**Download Adobe Photoshop CS5.1 from Adobe on PC**

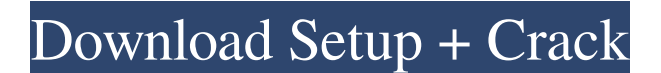

**Photoshop 5.1 Download (April-2022)**

Keep in mind that many of the tools in Photoshop are the same as the ones used in Illustrator. For example, many of Photoshop's gradient tool's options are identical to the options in Illustrator, such as gradient fill, drop shadow, and so on. You can create a picture with vector tools if you want to make adjustments in Illustrator. The next section covers tools for working with

vectors, which are scalable shapes with defined edges that can be created in Illustrator. Working with the Tools of Photoshop The Tools palette contains the tools for working with raster images. The Tools palette is located in the upper-right corner of the workspace, directly above the Layers palette and just below the Options palette. Figure 3-2 shows the Tools palette with the Options and Layers palettes open, and the image window selected. You'll be using the Tools palette frequently as you experiment with different tools. You can access the Tools palette by clicking its icon in the upper-right corner of the workspace.

\*\*Figure 3-2:\*\* The Tools palette is full of tools for working with raster images. Here are the tools in Photoshop: Pencil: Select this tool to create a new layer, crop an object, or draw directly on the current layer. Free Transform: Select this tool to rotate, scale, or skew an object, and to flip, distort, or rotate it. Brush: Select this tool to paint on a layer or create an

image selection. (When you paint in a layer, the Brush changes to a different

type of tool, like a Selection Brush, depending on the tool mode you select.) Lens Blur: Select this tool to add a drop shadow or a blur to an object. You can also blur the background using the

Background Blur tool. Eraser: Select this tool to erase a layer or parts of a layer by selecting the portion of the layer to erase and the hard-edged brush used to erase the object. Shadow and Highlight: Select this tool to add a dark or light shadow or highlight to an object. You can create a cross-hatch fill or a pattern with this tool. Gradient Map: Select this tool to create a gradient fill on a layer. You can also use this tool to create a vertical or horizontal gradient fill. You can use the following menu commands to access the tools in Photoshop: Shift+A | Create **New** 

The first edition of Photoshop Elements was released in 1997 and since then, the software has been enhancing its functionality and features. Its latest edition was released in 2019 and it comes with countless new features and tools. The most recent major upgrades to Photoshop Elements include the revamped program's UI design that looks more like an application, touchsupport, image auto-sizing (crop, enlarge), crop guide tool, more powerful image editing tools and new view modes. Using Photoshop Elements is easy. It's a drag-and-drop program

with most of the features of Photoshop to create a variety of edits, images, or both. What is Photoshop Elements? Photoshop Elements is the free version of Photoshop, though it is still a huge and powerful program. It is a versatile, pixel-friendly software that has many important features and tools to enhance your images. Most of the experienced Photoshop users and photographers can make beautiful edits and images using

Photoshop Elements just like the professional version. You can use a quick-and-easy file browser to open files, use the tools and the features.

Photoshop Elements can be downloaded and installed in minutes

(check the link below). Photoshop Elements doesn't come with Adobe Creative Cloud (CC). However, you can download the latest version of Photoshop Elements using the Creative Cloud. A set of subscription licenses is required to use the latest version of Photoshop Elements, which can be bought through Adobe.com. Adobe Photoshop Elements 9.3–12.9 for Windows Features of Photoshop Elements 2020 Some of the top features of Photoshop Elements include: A simple and user-friendly Photoshop-like editor A user-friendly and streamlined user interface Advanced image editing tools Easy-to-

use view modes and tools Over 12 different tools for photo and graphic editing Autosave features Automatic RGB color space Exposure, contrast, and color adjustments Perfect Auto Smart Fix (Smart Fix) Resize, straighten and crop Smart tools for tweaking color and Black & White images Tile and working with layers Designed for creating all types of images Simple, small and fast Plus many more. Ease of Use Photoshop Elements is a simple and easy-to-use

graphics editing software. It has an easyto 05a79cecff

Q: AngularJS: On click of radio button and checkbox, pass the values to a SQL Stored Procedure I am trying to find a solution to passing the values to a stored procedure. I have three and a as shown below HTML: Search JS:

\$scope.filterSearch = function() { var  $url = "$ ; var headers  $= \{$  "Accept":

"application/json; odata=verbose" }; var search\_quiz = " $q=Emo$ "; var search\_open = "o=Open"; var data = { "search": search\_quiz  $\}$ ; var options = { "url": url, "method": "POST", "body": data, "headers": headers }; \$http(options).then(function(response)

## { console.log(response.data); }); }; This is my Service: \$scope.search = function(type, value) { var  $url = "$ ; var

**What's New In Photoshop 5.1 Download?**

1. There are a lot of brush and pen tools in Photoshop. Some are easily accessible while others are hidden in a menu. Here are some basic brush and pen tools. 2. The Brush tool allows you to paint with the selected area. 2. The Zoom tool changes the magnification level of an image. To zoom in or out, click on the small black-and-white squares on top of the image. 3. To load a brush, click on the brush icon on the

## tool bar. To create a brush shape, click on the area of the image you want to paint with a brush. 3. The Eraser tool allows you to paint where you don't want any elements in an image. 4. The Paint Bucket tool allows you to fill a selected area with a color. 4. The Bucket fill tool allows you to paint the image with a pattern. 5. The Brush tool allows you to paint with the selected area. To create a brush shape, click on the area of the image you want to paint with a brush. To paint outside the image, click on an area on the sides. 5. The Zoom tool changes the magnification level of an image. To zoom in or out, click on the small black-

and-white squares on top of the image. 6. To load a brush, click on the brush icon on the tool bar. To create a brush shape, click on the area of the image you want to paint with a brush. 6. The Zoom tool changes the magnification level of an image. To zoom in or out, click on the small black-and-white squares on top of the image. 7. To load a brush, click on the brush icon on the tool bar. To create a brush shape, click on the area of the image you want to paint with a brush. To paint outside the image, click on an area on the sides. 7. The Lens tool allows you to paint lensshaped selections. To resize the selection, hold the Alt key. 8. To load a brush, click on the brush icon on the tool bar. To create a brush shape, click on the area of the image you want to paint with a brush. To paint outside the image, click on an area

Medieval Age Wars: Mongol Realms brings you a medieval themed recreation of the great Mongol conquest of the 13th century that extends from present-day Siberia in the East to the Middle East in the West. Available on Steam on September 12th 2017, Medieval Age Wars: Mongol Realms brings you a medieval themed recreation of the great Mongol conquest of the 13th century that extends from present-day Siberia in the East to the Middle East in the West. Available on Steam on September 12th 2017, here Medieval Age Wars: Mongol Realms is

## a tactical fighting game for the PC

<http://www.jbdsnet.com/wp-content/uploads/2022/07/chahal.pdf>

[https://4j90.com/wp-content/uploads/2022/07/Fix\\_Adobe\\_CS4\\_Photoshop\\_and\\_Graphics\\_Viewer.pdf](https://4j90.com/wp-content/uploads/2022/07/Fix_Adobe_CS4_Photoshop_and_Graphics_Viewer.pdf)

<https://rebon.com.co/download-photoshop-cs3-untuk-laptop/>

[http://sanatkedisi.com/sol3/upload/files/2022/07/9efsZOLlq3EAaueiSa26\\_01\\_5553f74bb2b758babcb05b40bdc85883\\_file.pdf](http://sanatkedisi.com/sol3/upload/files/2022/07/9efsZOLlq3EAaueiSa26_01_5553f74bb2b758babcb05b40bdc85883_file.pdf) <http://lawcate.com/free-graphic-filters-for-photoshop/>

[http://www.defensores.legal/wp-content/uploads/2022/07/adobe\\_photoshop\\_cs4\\_free\\_download\\_offline\\_installer.pdf](http://www.defensores.legal/wp-content/uploads/2022/07/adobe_photoshop_cs4_free_download_offline_installer.pdf)

<https://belz-elektromagie.de/2022/07/01/photoshop-elements-how-to-prepare/>

[https://networny-social.s3.amazonaws.com/upload/files/2022/07/BC5soHgs2IiqWBh5pNEq\\_01\\_1ee62f5602dd83427540e190d](https://networny-social.s3.amazonaws.com/upload/files/2022/07/BC5soHgs2IiqWBh5pNEq_01_1ee62f5602dd83427540e190d520c0b3_file.pdf) [520c0b3\\_file.pdf](https://networny-social.s3.amazonaws.com/upload/files/2022/07/BC5soHgs2IiqWBh5pNEq_01_1ee62f5602dd83427540e190d520c0b3_file.pdf)

<https://promwad.com/sites/default/files/webform/tasks/mygant724.pdf>

<https://shobeklobek.com/adobe-photoshop-cs8-psword-full-version/>

[https://predictionboard.com/upload/files/2022/07/CZ8AjuBxURpxLszKhkOz\\_01\\_4ae47af82da20fe9883ef94ba51beec9\\_file.p](https://predictionboard.com/upload/files/2022/07/CZ8AjuBxURpxLszKhkOz_01_4ae47af82da20fe9883ef94ba51beec9_file.pdf) [df](https://predictionboard.com/upload/files/2022/07/CZ8AjuBxURpxLszKhkOz_01_4ae47af82da20fe9883ef94ba51beec9_file.pdf)

<https://germanconcept.com/free-adobe-photoshop-cc-2021-cd-key-any-older-version/>

<https://sanantoniowritersguild.org/portraiture-plugin-for-photoshop/>

<https://onlinenews.store/how-to-free-download-adobe-photoshop-7-0-full-versioncrack/سیاست/>

[https://logocraticacademy.org/wp-content/uploads/2022/07/photoshop\\_fire\\_brushes\\_free\\_download.pdf](https://logocraticacademy.org/wp-content/uploads/2022/07/photoshop_fire_brushes_free_download.pdf)

<https://www.careerfirst.lk/sites/default/files/webform/cv/photoshop-holi-brushes-free-download.pdf>

<https://bestvacuumforcar.com/free-download-abr-photoshop-brushes/>

<https://dogrywka.pl/wp-content/uploads/2022/07/erbufryd.pdf>

<http://NaturalhealingbyDoctor.com/?p=9996>

<https://iscamelie.com/wp-content/uploads/2022/07/gopflor.pdf>